# LESSON QUESTIONS: Hypothesis testing

#### **FOCUS QUESTION: How can I tell whether the test group is different from the control group?**

#### **Contents**

- [EXAMPLE 1: Load the consolidated sleep diary data](#page-0-0)
- **[EXAMPLE 2: Does subject 1 sleep 8 hours on average?](#page-0-1)**
- **[EXAMPLE 3: Is it possible that the students in section 2 sleep 8 hours on average?](#page-1-0)**
- **[EXAMPLE 4: Do the students in sections 2 and 3 sleep a different amount?](#page-2-0)**
- **[EXAMPLE 5: Do section 2 and 3 students sleep differently at the 0.01 significance level?](#page-3-0)**
- **[EXAMPLE 6: Do section 2 students sleep more than section 3 students?](#page-4-0)**
- **EXAMPLE 7:** Do section 2 [students sleep more than section 3 students \(fewer assumptions\)?](#page-4-1)

## **EXAMPLE 1: Load the consolidated sleep diary data**

<span id="page-0-0"></span>load diaries.mat;

```
sleepHours = (wakeTimes - bedTimes) * 24;
```
## **EXAMPLE 2: Does subject 1 sleep 8 hours on average?**

```
[h1, p1, c1] = ttest(sleepHours(:, 1), 8);
 fprintf(['Does subject 1 sleep 8 hours on average?\n\t' ...
   'h = g, p = g, ci = [g, g] \n\in ]h'], h1, pl, cl;
```
Does subject 1 sleep 8 hours on average?

 $h = 0$ ,  $p = 0.113092$ ,  $ci = [7.21123, 8.09036]$ 

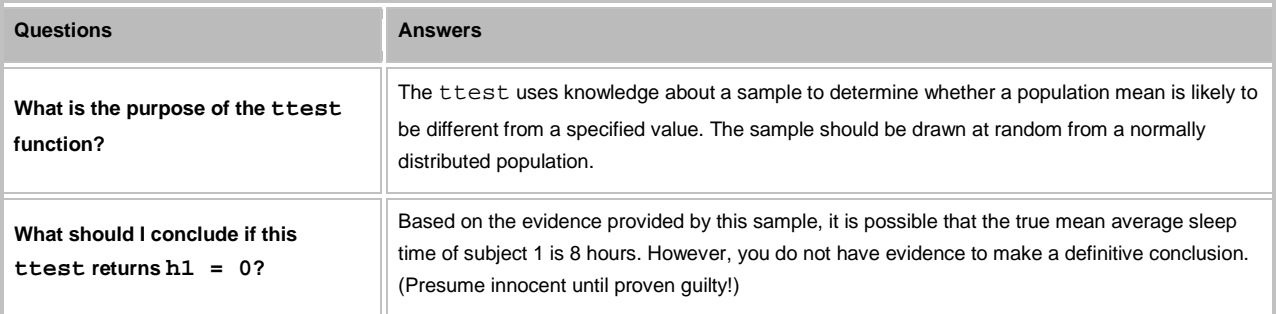

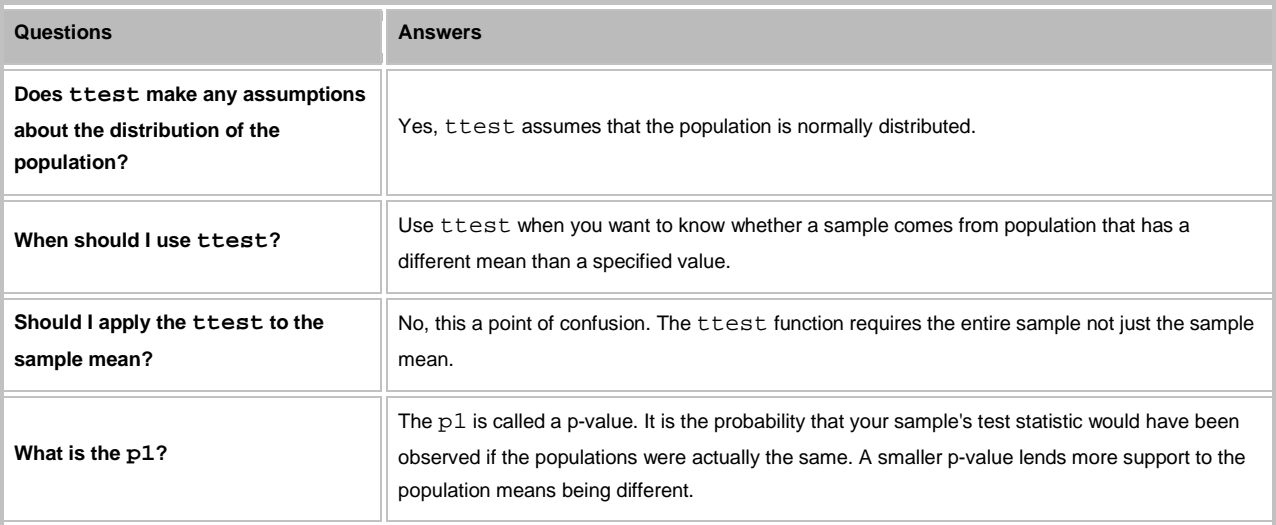

**EXAMPLE 3: Is it possible that the students in section 2 sleep 8 hours on average?**

```
sleepHoursSec2 = sleepHours(:, section == 2);
[h2, p2, c2] = ttest(sleepHoursSec2(:), 8);
fprintf(['Do section 2 students sleep 8 hours on average?\n\t' ...
   'h = g, p = g, ci = [g, g] \n'l, h2, p2, c2;
```
Do section 2 students sleep 8 hours on average?

 $h = 1, p = 1.91292e-06, ci = [8.30087, 8.71824]$ 

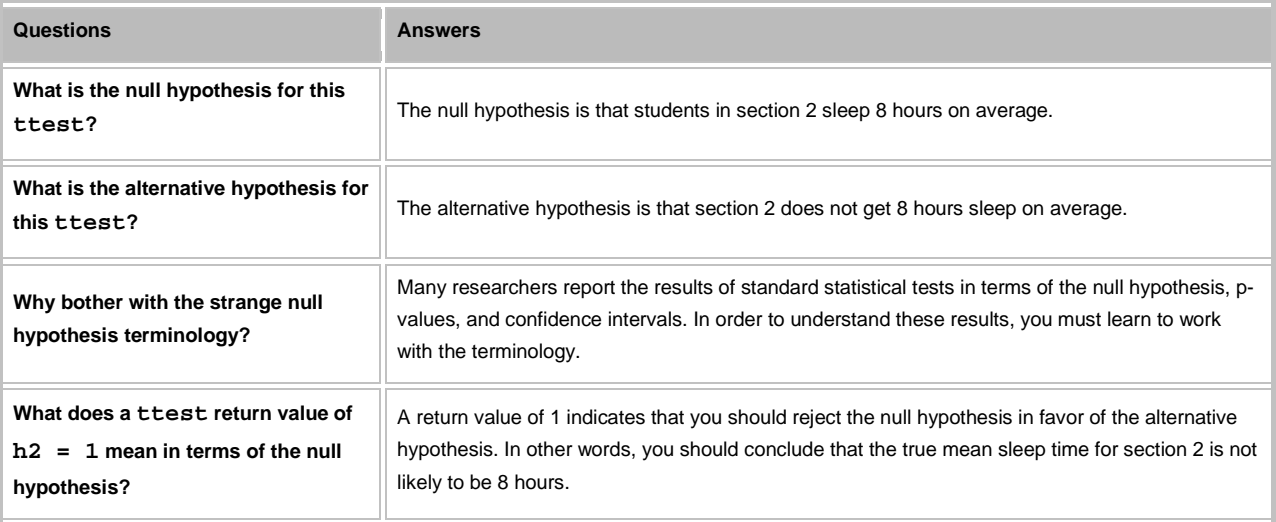

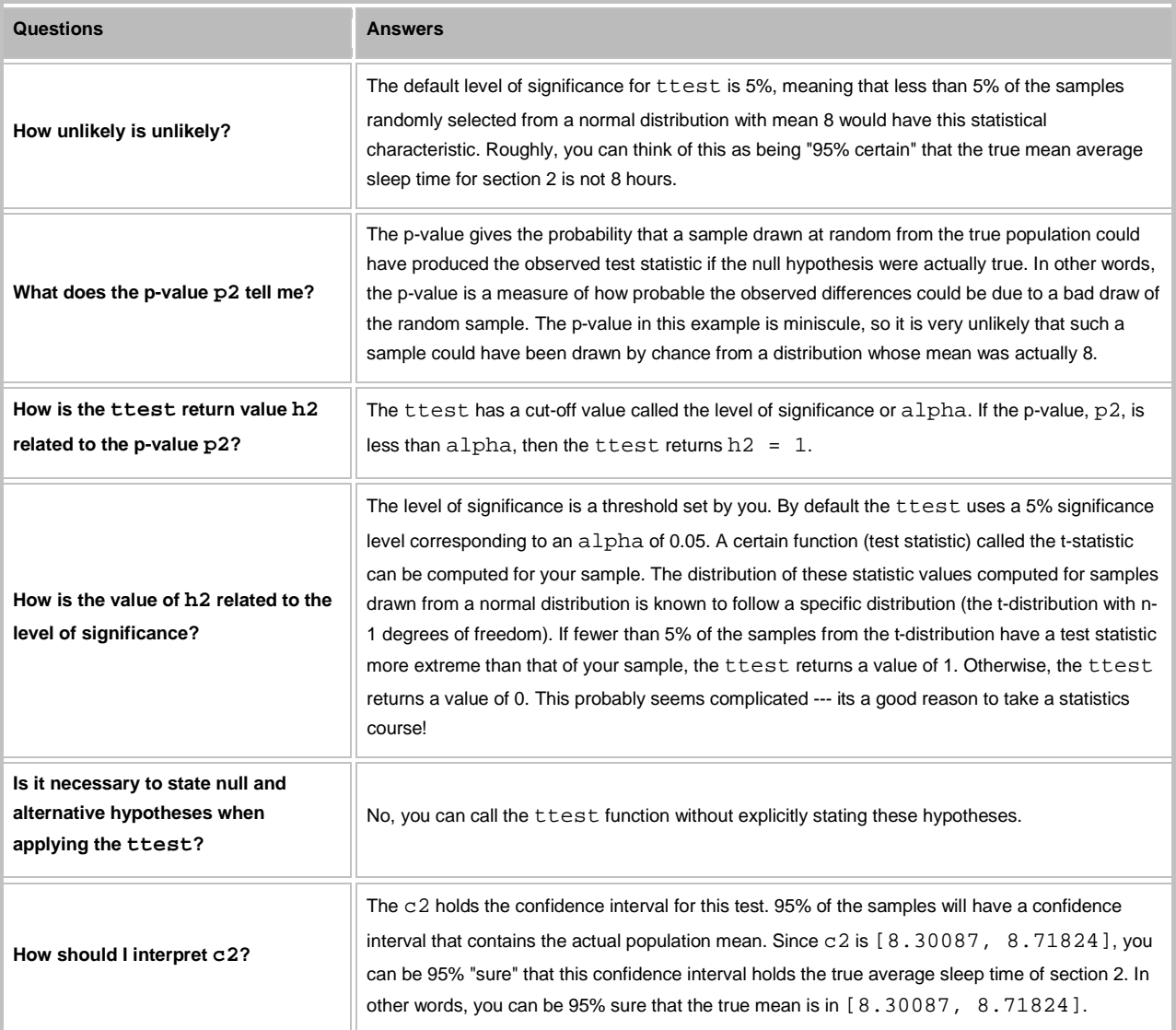

### <span id="page-2-0"></span>**EXAMPLE 4: Do the students in sections 2 and 3 sleep a different amount?**

**Create a new cell in which you type and execute:**

```
sleepHoursSec3 = sleepHours(:, section == 3);
    [h3, p3, c3] = ttest2(sleepHoursSec2(:), sleepHoursSec3(:));
     fprintf(['Do students in sections 2 and 3 get different amounts of sleep on 
average?\n\t' ...
       'h = g, p = g, ci = [g, g] \nvert, h3, p3, c3;
```
Do students in sections 2 and 3 get different amounts of sleep on average?

#### $h = 1, p = 0.0035873, ci = [0.127686, 0.652328]$

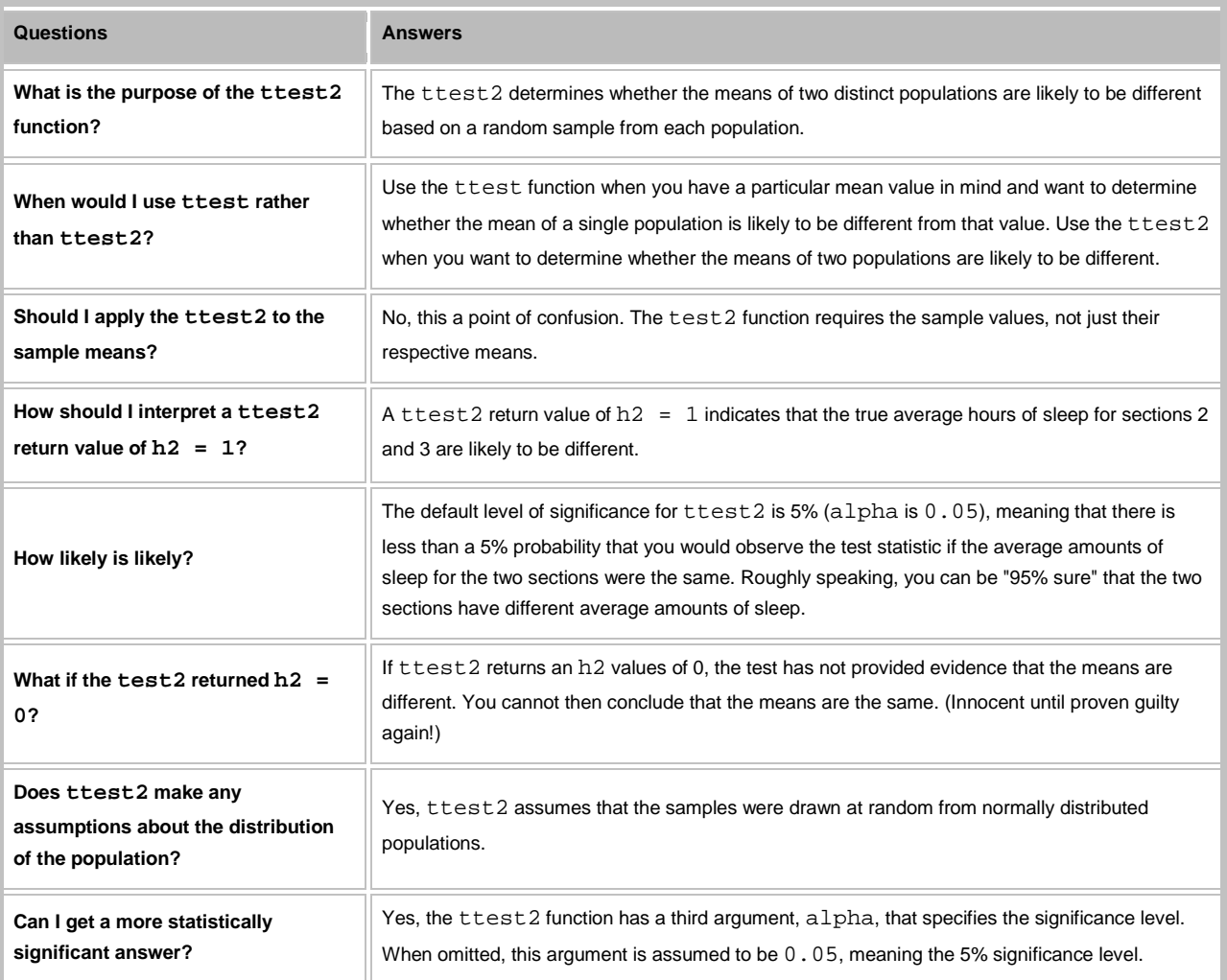

### **EXAMPLE 5: Do section 2 and 3 students sleep differently at the 0.01 significance level?**

**Create a new cell in which you type and execute:**

```
[ h4, p4, c4] = \text{ttest2}(\text{sleepHoursSec2}(:), \text{sleepHoursSec3}(:), 0.01);
```

```
 fprintf(['Do students in sections 2 and 3 sleep differently at the 0.01 
significance level?\n\t' ...
```
<span id="page-3-0"></span>'h =  $g, p = g, ci = [g, g] \n'l, h4, p4, c4$ ;

Do students in sections 2 and 3 sleep differently at the 0.01 significance level?

 $h = 1, p = 0.0035873, ci = [0.0451417, 0.734872]$ 

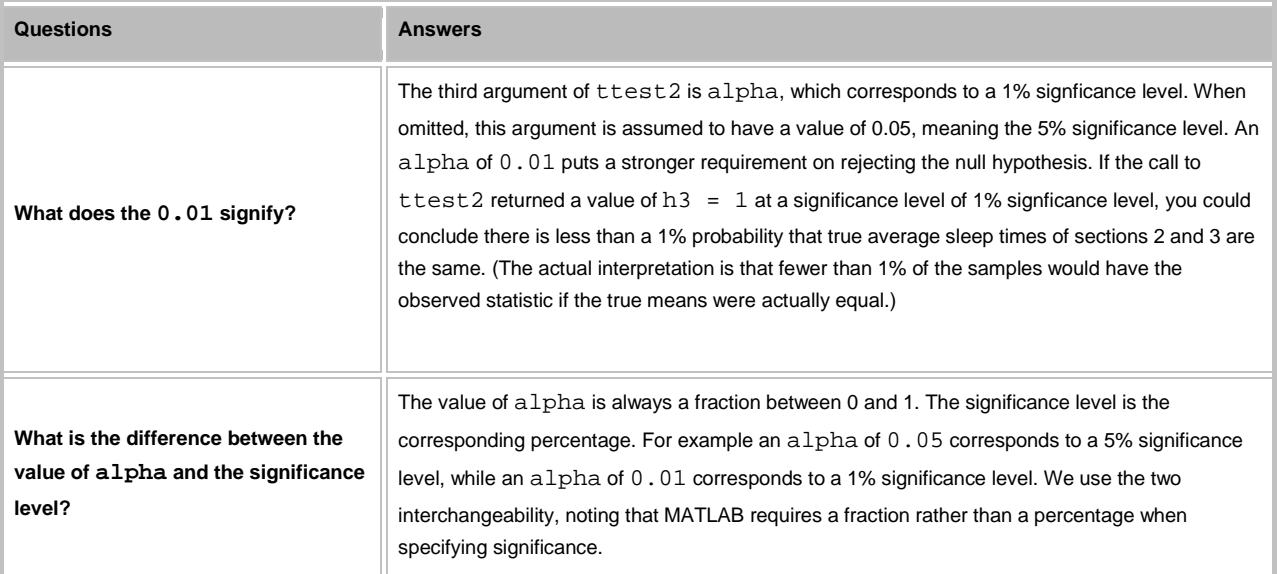

**EXAMPLE 6: Do section 2 students sleep more than section 3 students?**

[h5, p5, c5] = ttest2(sleepHoursSec2(:), sleepHoursSec3(:),  $0.05$ , 'right');

fprintf(['Do students in sections 2 and 3 get more sleep on average?\n\t' ...

<span id="page-4-0"></span>'h =  $g, p = g, ci = [g, g] \n'l, h5, p5, c5$ ;

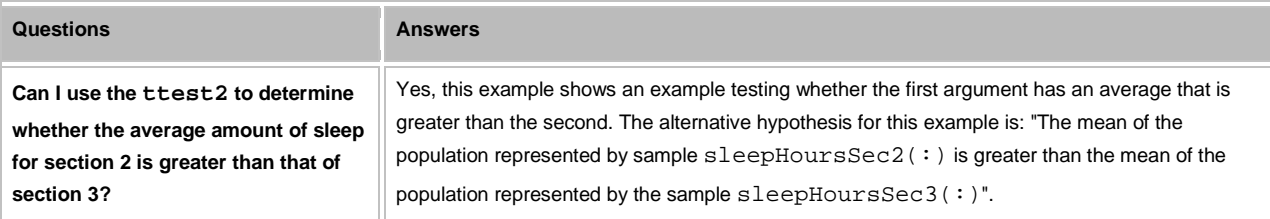

Do students in sections 2 and 3 get more sleep on average?

<span id="page-4-1"></span> $h = 1, p = 0.00179365, ci = [0.169891, Inf]$ 

# **EXAMPLE 7: Do section 2 students sleep more than section 3 students (fewer assumptions)?**

**Create a new cell in which you type and execute:**

```
[h6, p6, c6] = ttest2(sleepHoursSec2(:), sleepHoursSec3(:), 0.05, 'right',
'unequal');
```
fprintf(['Do students in sections 2 and 3 get more sleep on average?\n\t' ...

'h =  $sg$ , p =  $sg$ , ci = [ $sg$ ,  $sg$ ]\n'], h6, p6, c6);

Do students in sections 2 and 3 get more sleep on average?

 $h = 1, p = 0.00198515, ci = [0.167467, Inf]$ 

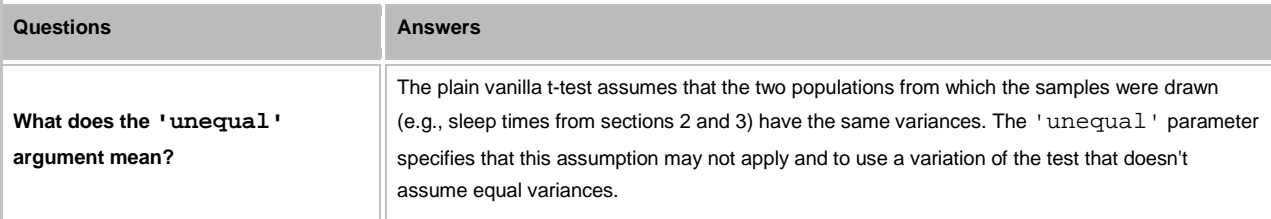

*This lesson was written by Kay A. Robbins of the University of Texas at San Antonio and last modified on 18-Oct-2012. Please contact krobbins@cs.utsa.edu with comments or suggestions. The photo is of Sir Ronald Fisher, founder of modern statistics and namesake of the Fisher Iris dataset. (See http://en.wikipedia.org/wiki/File:R.\_A.\_Fischer.jpg.*

*Published with MATLAB® 7.14*